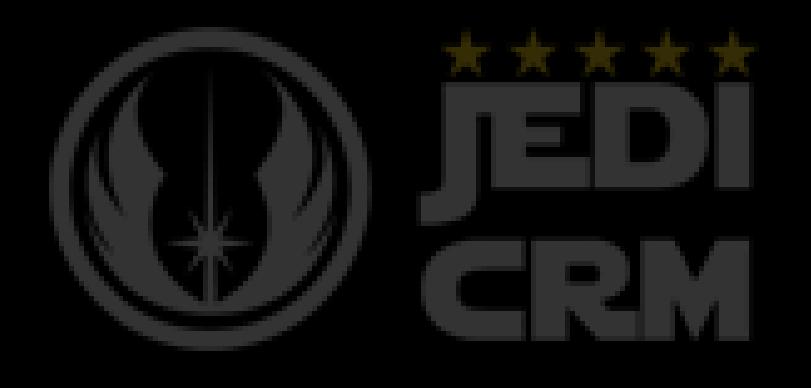

## **SAP Cloud for Customer 1908 novas funcionalidades**

## **JediCRM fazendo a diferença!**

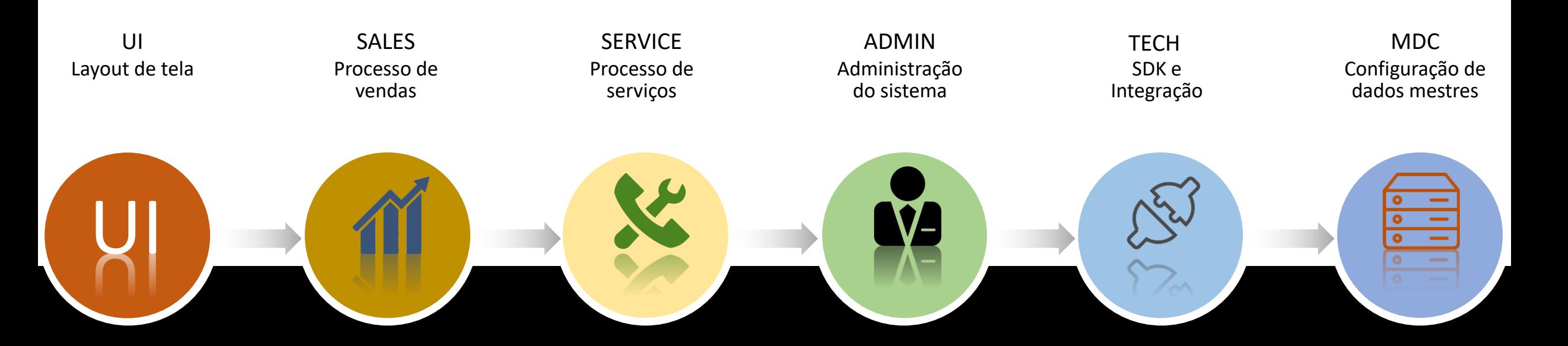

Neste documento serão abordados os temas acima.

Lembrando que a nossa missão não é ensinar ou treinar apenas demonstrar as novas funcionalidades

- USER INTERFACE
- SALES
- SERVICE
- ADMINISTRATION
- TECH (DEVELOPER & INTEGRATION)
- MASTER DATA CONFIGURATION

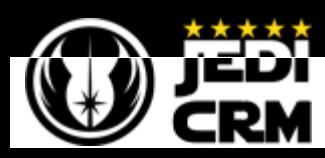

Repare nesta grande mudança na barra ações, elas foram movidas para o topo da tela, que para mim é muito melhor, desta forma o sistema consegue melhorar a experiencia do usuário, com botões de ação sempre a vista do usuário.  $\frac{d}{d}$ 

 $\frac{1}{2}$ 

Esta configuração não será obrigatória neste momento, porém em 2020 a SAP vai torna-la padrão!

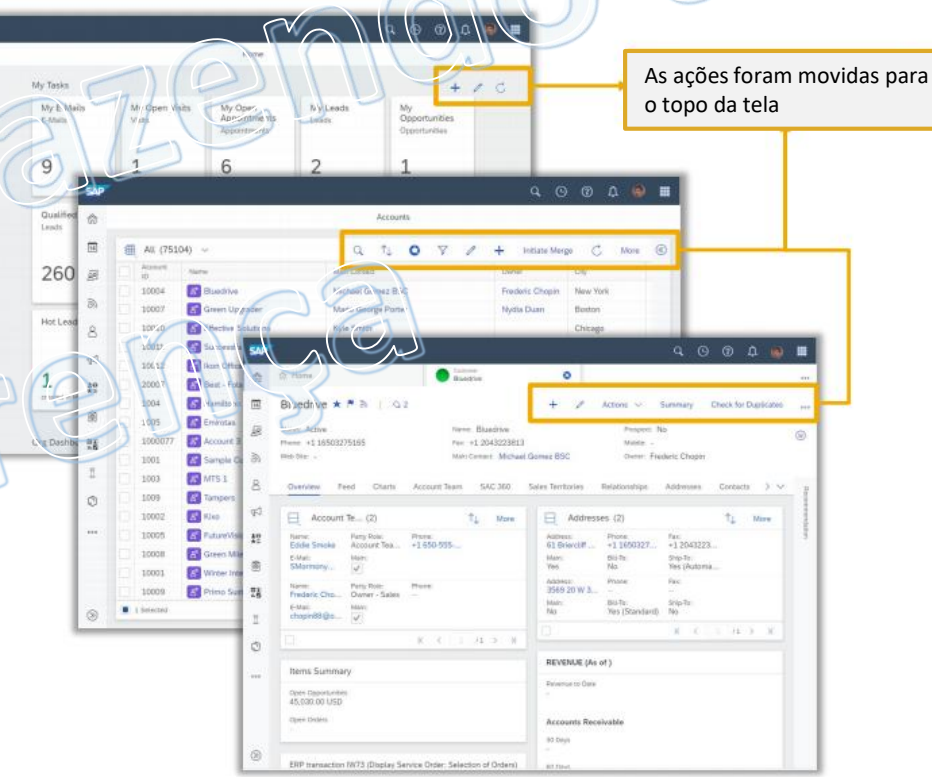

 $|U|$ 

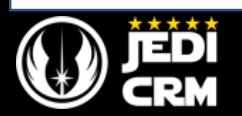

Edição de Leads, Oportunidade, Cotação, Atividades e visita e praticamente todos os objetos transacionais na lista de trabalho! *Este momento da minha vida se chama felicidade ^^*

É isso mesmo galera da força, agora você vai poder editar algumas informações direto do Worklist.

Agora você pode editar leads, oportunidade e cotação diretamente quando

trabalhando em uma exibição de lista. Você pode filtrar o documento que precisa ser alterado Você pode alterar diretamente os dados na lista sem navegar para a vista detalhada.

Obs: Imagine o cenário aonde você só precisa alterar a data de um documento, mas você não vai mais precisar abrir ele, você só

precisa editar ele na WORKLIST

Nota: Atualização em massa dos campos planejados para próximo lançamento.

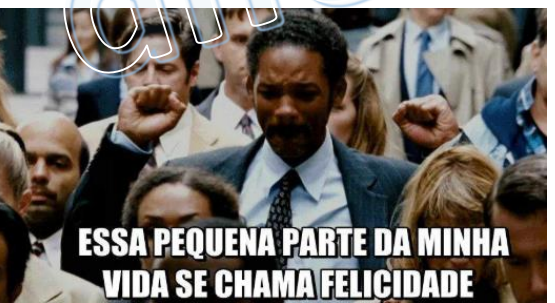

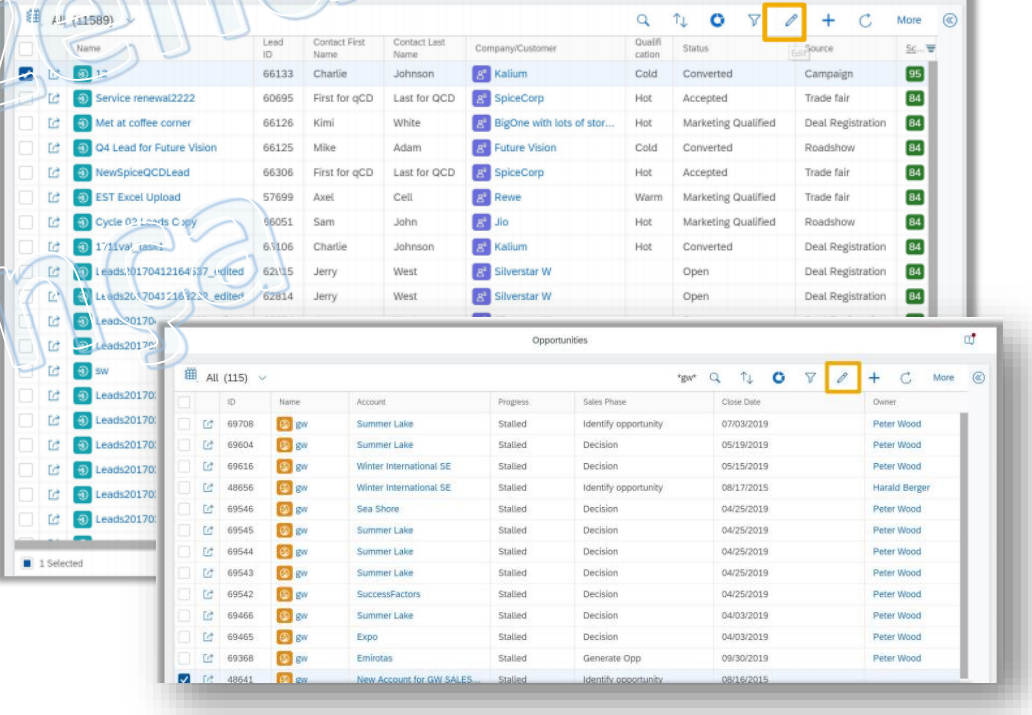

 $|U|$ 

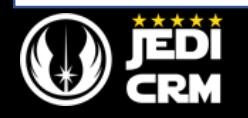

Mobilidade ou em outras palavras o aplicativo.

Galera não é de hoje que todos nós reclamamos do app, sim é triste mas é uma verdade o app não era legal... Mas para a nossa alegria a SAP resolveu criar um app nativo, cara isso é muito DUFUTURUUUUU... Pois desta forma o app vai ficar mais rápido, menos bug e não vai ficar com aqueles problemas de scroll!!! E não para por aiiii agora o app vai ter uma funcionalidade de mensagem,

Agora sim...

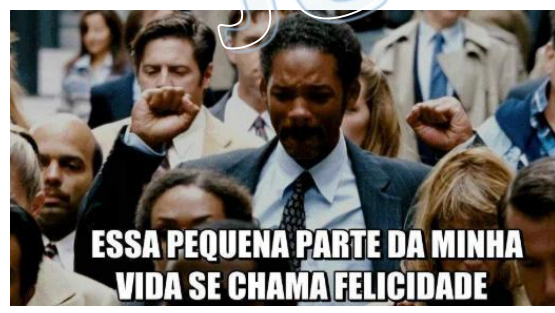

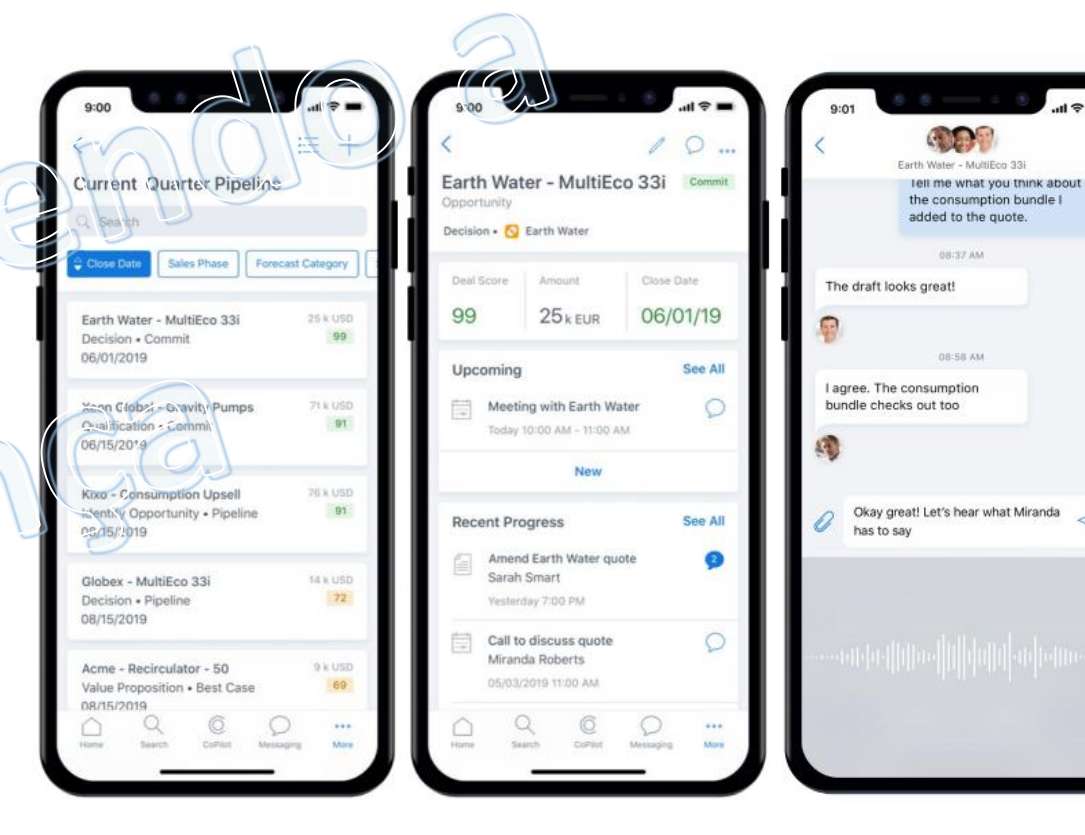

 $|U|$ 

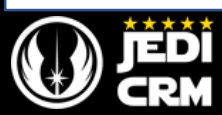

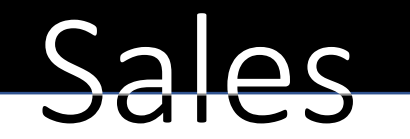

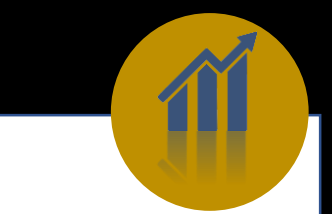

Botão criar contato de dentro do selecionar contato de dentro do Lead, Oportunidade e Cotação...

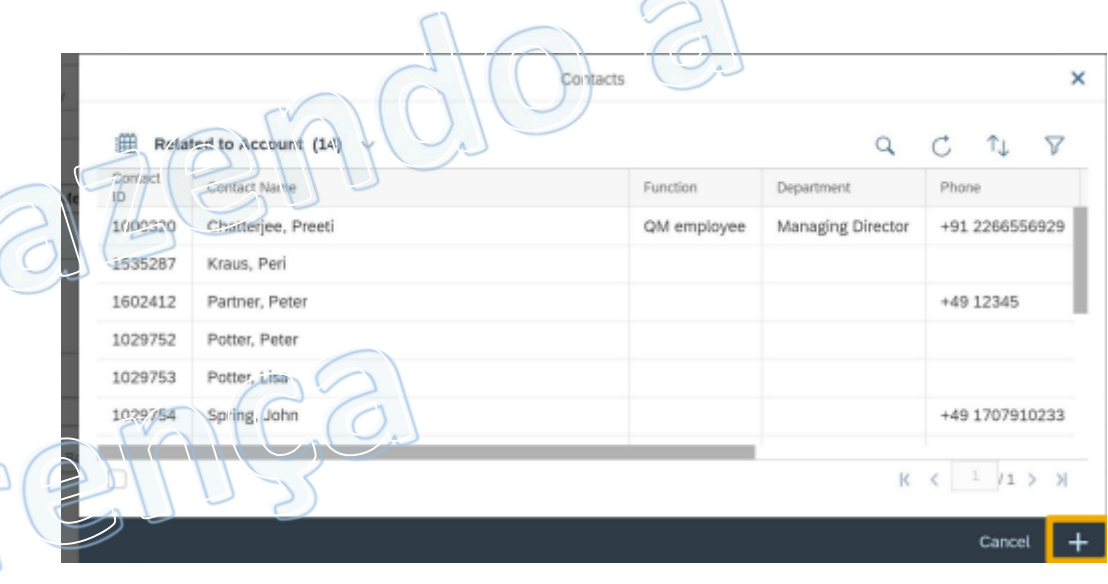

Não é possível... Caracas nossas preces foram ouvidas, obrigado Deus!!!

Agora quando você estiver criando um documento transacional do tipo acima, e se deparar com a seguinte situação porra a pessoa de contato não esta criada, você vai poder criar ela de dentro daquela ação!!!!

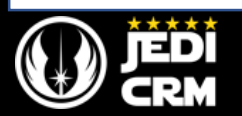

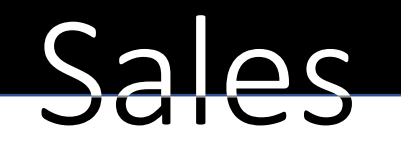

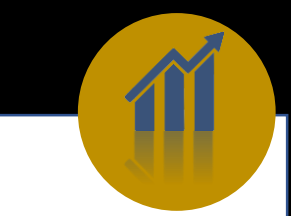

Cotação de vendas com CLM... Isso mesmo galera da força, agora de dentro da cotação vai ser possível abrir um contrato que esteja no CLM "Callidus" isso significa que a integração esta pronta!!!!

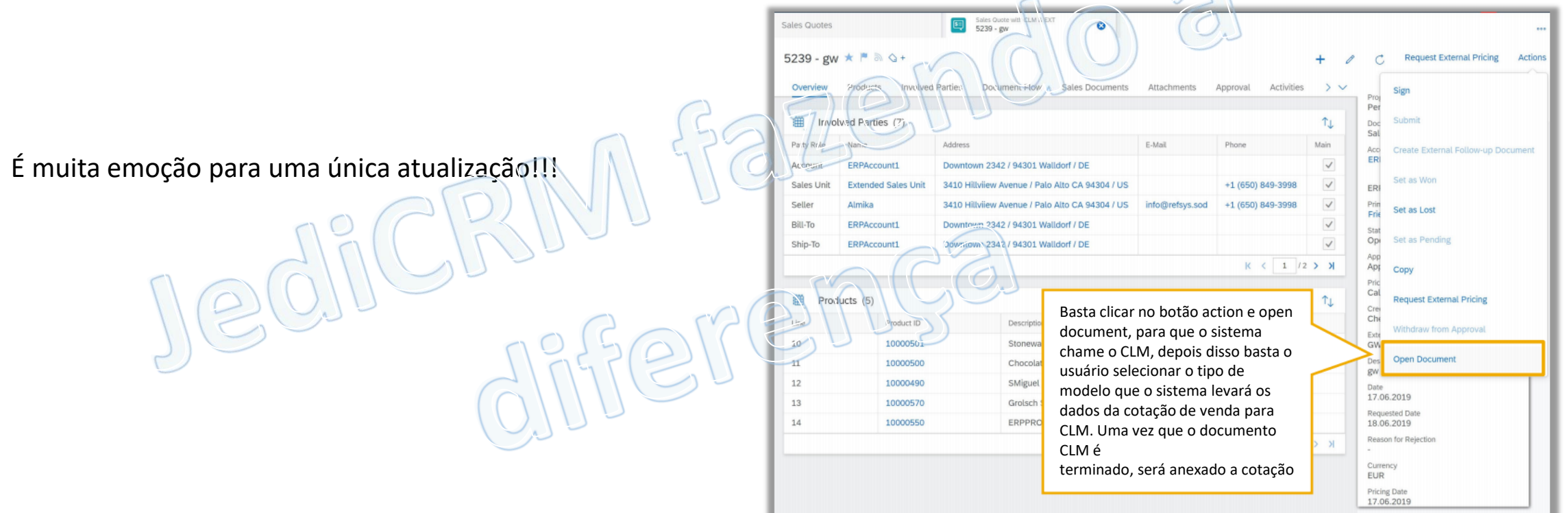

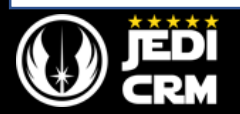

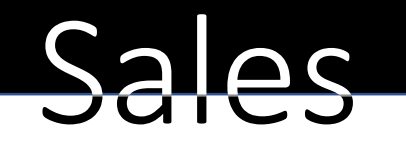

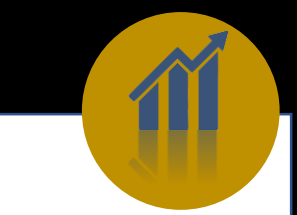

Assinatura na cotação de vendas, todos já sabem que era possível colher assinatura do cliente, mas agora é possível colher assinatura do vendedor... hehehe  $D \cap R$ 

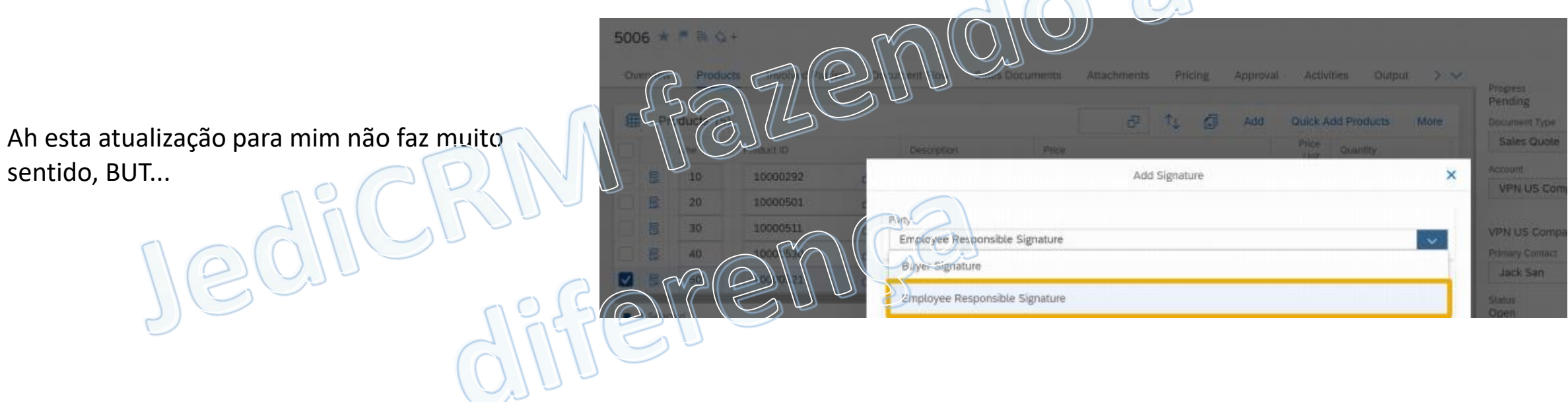

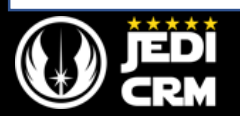

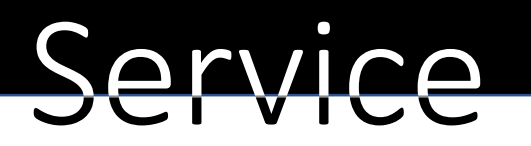

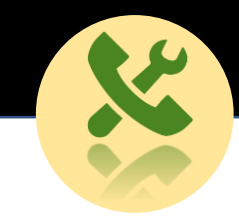

Replicação dos tickets para o SAP Marketing

Os tickets de serviço do SAP Service Cloud (C4C) agora são replicados para o SAP Marketing Cloud. No Marketing, é criado um registro de interação que contém as informações principais do Serviço SAP Bilhete Cloud (C4C).

O registro de interação pode ser usado, e. na segmentação de marketing para desencadear medidas para aumentar a satisfação do cliente.

Depois eu vou fazer um outro post abordando as funcionalidades de ticket e outras coisas!!!

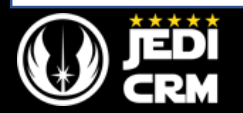

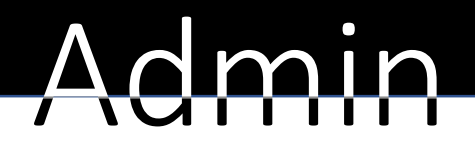

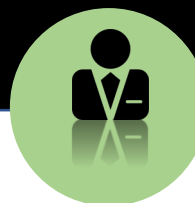

Vale a pena ressaltar que a versão HTML5 será descontinuada na versão 1911, então meus amigos é necessário que vocês preparem seus usuários!!! Atenção spoiler: Se você não ajustou os seus DEV para abrir no FIORI, corra pois eles vão parar de funcionar!

Agora na versão 1908 o FIORI já se torna o client padrão... ^^

O lançamento de 1908 (versão de agosto de 2019) é a última versão produtiva da interface HTML5. A interface do HTML5 será interrompida trabalhando depois de 1911 atualização de produção (novembro de 2019) devido a limitações técnicas e seu uso não pode ser prorrogado para além de novembro de 2019.

Fica esperto e não perde o bonde!!!! O HTML5 já era!

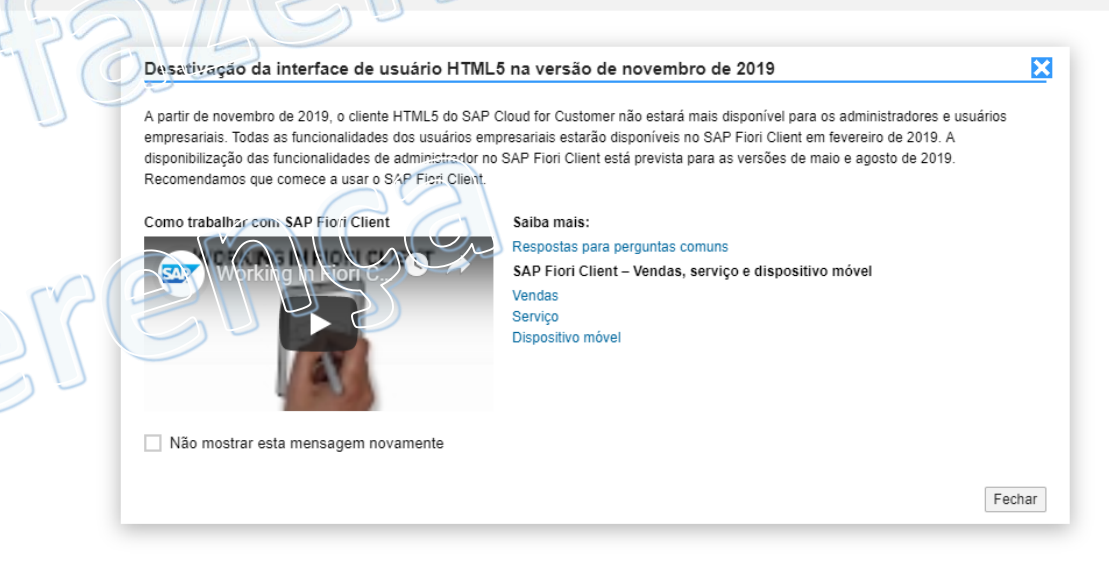

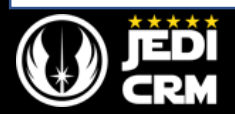

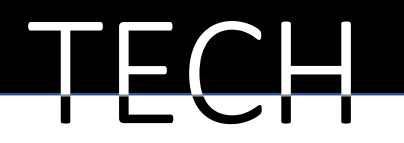

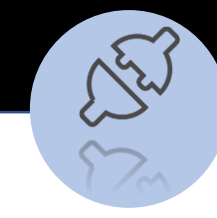

Galera da força, esta é a melhor parte deste POST... Agora nós vamos falar sobre o SDK, para quem não conhece o SDK é a ferramenta da SAP que permite desenvolvimento...

Esta sendo lançado finalmente a parte de SDK para o app offline, isso mesmo OFFLINE, cara isso vai bater a bilheteria do AVATAR com toda certeza!!! MAS CALMA QUE ESSA É UMA VERSÃO BETA E COMO NÓS SABEMOS SE DER BOSTA A SAP REMOVE DO ROADMAP!!! Repository Explorer X Implementa unity Topic Pages

O Cloud for Customer, edição estendida pode ser usado no modo off-line. Com a release 1908, extensões criadas usando o SAP Cloud Applications Studio também estarão disponíveis para uso no modo offline. O recurso será lançado por fases, para que os clientes habilitem sua solução complementar para o modo offline e teste-a.

Uma solução existente deve ser ativada para uso off-line somente se a solução usar os recursos off-line...

Moral da historia, lembra quando você tinha que habilitar um desenvolvimento para aparecer no FIORI, agora você precisa habilitar ele para entrar no modo off-line!!!!

A Parte do SAP Service Cloud ainda não terá suporte off-line!!

Nota: Para habilitar este recurso é possível que haja cobranças adicionais!

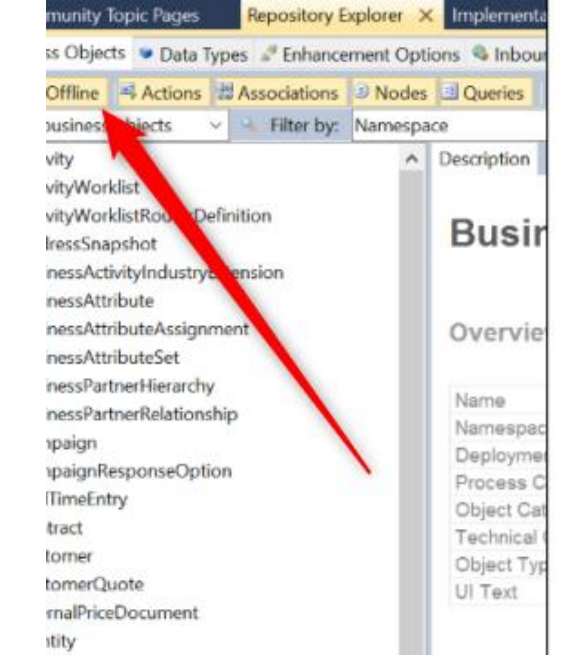

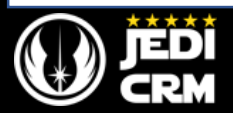

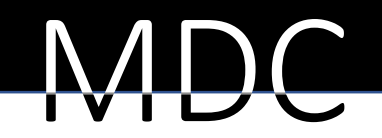

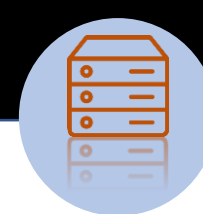

## Data Workbench: suporte ao formato de arquivo MS Excel para importação

Agora o Workbench de dados vai permitir que seja carregado arquivos gerados diretamente do MS EXCEL, sem a necessidade de converter eles para CSV

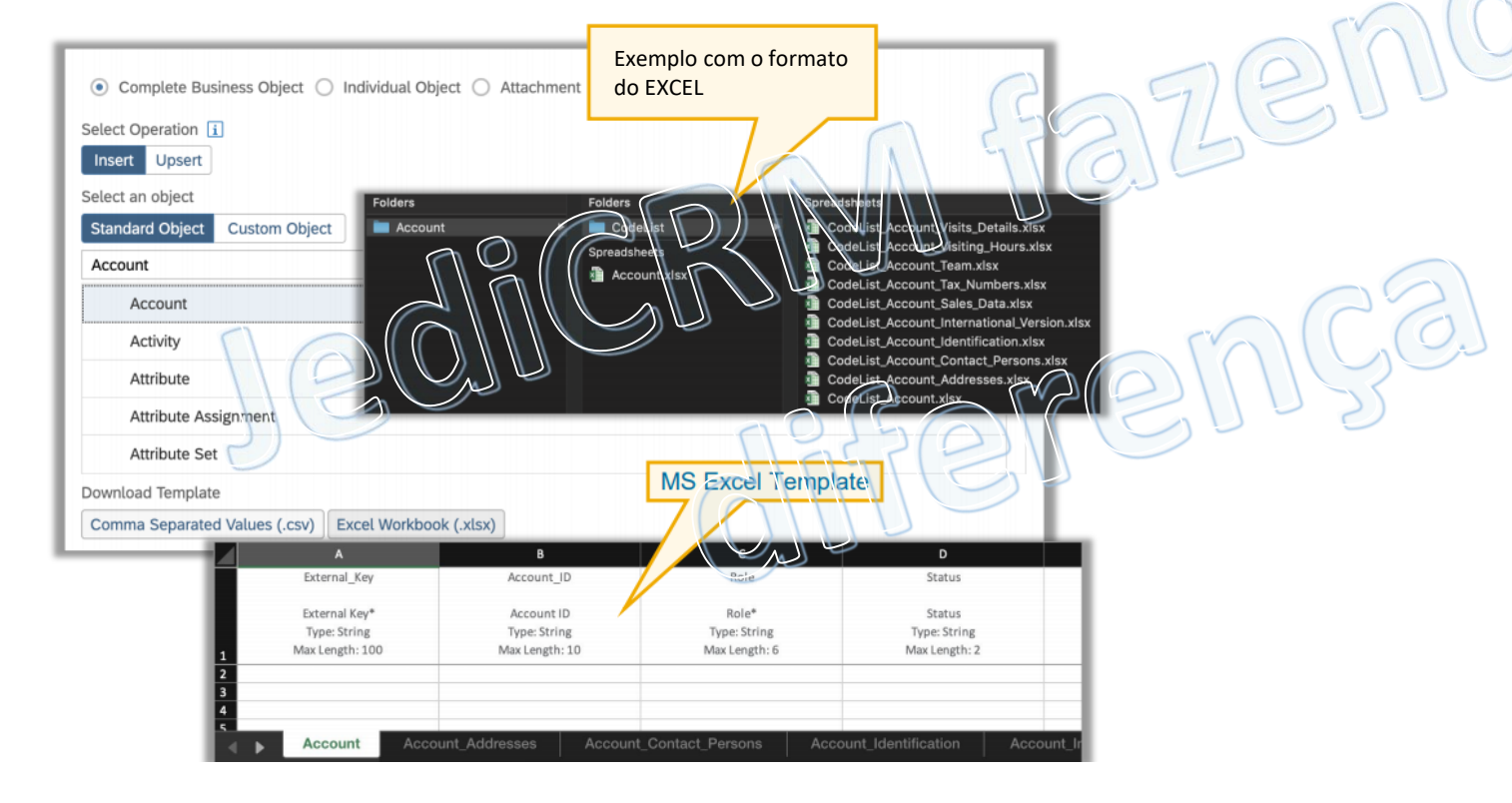

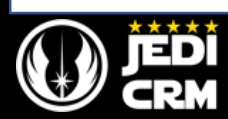

## IEDICRM - Willi Santana

Ae Galera esta é apenas uma prévia do que esta por vir na versão 1908 do Cloud for Customer

Para mais informações entrem em contato comigo:

Site: [www.JEDICRM.com.br](http://www.jedicrm.com.br/) Mail: [wsantana@jedicrm.com.br](mailto:wsantana@jedicrm.com.br) Skype: Willi.santana

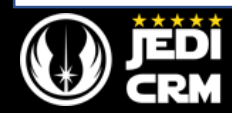